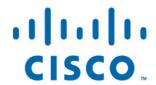

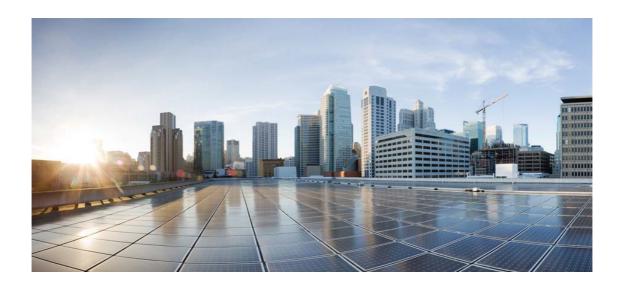

# Open Source Used In collectorless\_diysdk 1.0.0

### Cisco Systems, Inc.

www.cisco.com

Cisco has more than 200 offices worldwide. Addresses, phone numbers, and fax numbers are listed on the Cisco website at www.cisco.com/go/offices.

Text Part Number: 78EE117C99-1253365511

This document contains licenses and notices for open source software used in this product. With respect to the free/open source software listed in this document, if you have any questions or wish to receive a copy of any source code to which you may be entitled under the applicable free/open source license(s) (such as the GNU Lesser/General Public License), please contact us at external-opensource-requests@cisco.com.

In your requests please include the following reference number 78EE117C99-1253365511

## **Contents**

```
1.1 oicdiy 1.0.0
```

1.1.1 Available under license

1.2 collectorless-client 3.0.0

1.2.1 Available under license

# 1.1 oicdiy 1.0.0

## 1.1.1 Available under license:

No license file was found, but licenses were detected in source scan.

```
"""Setup File"""
from setuptools import find_packages, setup
setup(
 name="oicdiy",
 version="1.0.0",
 description="OIC Collectorless SDK for DIY API",
 author="Cisco Inc",
 author_email="cx_oic_eng_team@cisco.com",
 license="Proprietary",
 install_requires=[
    "collectorless-client>=3.0.0",
    "pysftp == 0.2.9",
    "aiohttp == 3.7.4.post0",
    "asynctest == 0.13.0",
    "jsonschema == 3.2.0",
    "python-dotenv == 0.19.0",
    "PyYAML>= 5.4.1",
    "wheel \geq = 0.37.0",
    "bcrypt >= 3.2.0",
```

```
"urllib3 >= 1.26.7",
   "paramiko>=2.7.2",
],
packages=find_packages(),
python_requires=">=3.8",
include_package_data=True,
setup_requires=['setuptools_scm']
)

Found in path(s):
*/opt/cola/permits/1253377704_1642419086.27/0/collectorless-diysdk-feature-collectorless-diysdk-1-0-026a1b82bc1e-zip/setup.py
```

## 1.2 collectorless-client 3.0.0

### 1.2.1 Available under license:

No license file was found, but licenses were detected in source scan.

```
"""Setup File"""
from setuptools import find_packages, setup
setup(name='collectorless-client',
   version='2.5.1',
   description='NMS Query System for upload to Cisco NP.',
   url='https://gitlab-sjc.cisco.com/eti/collectorless-nms-connector',
   author='Cisco Systems',
   author_email='nbenouss@cisco.com',
   license='Proprietary',
   install_requires=[
     'jsonschema==3.2.0',
     'PyYAML==5.1.2',
     'requests==2.25.1',
     'urllib3==1.26.3',
     scp==0.13.2
     'paramiko==2.7.1'
   ],
   extras_require={
     ':python_version < "3.7"': [
        'dataclasses==0.8',
     ],
   },
   package_data={"collectorless_client": [
     "mask/data/CSPC_Collection_Rules-RP4.12/RP/masking_rules/cspc_masking_rule.xml"]},
   packages=find_packages(),
   python_requires='>=3.6',
```

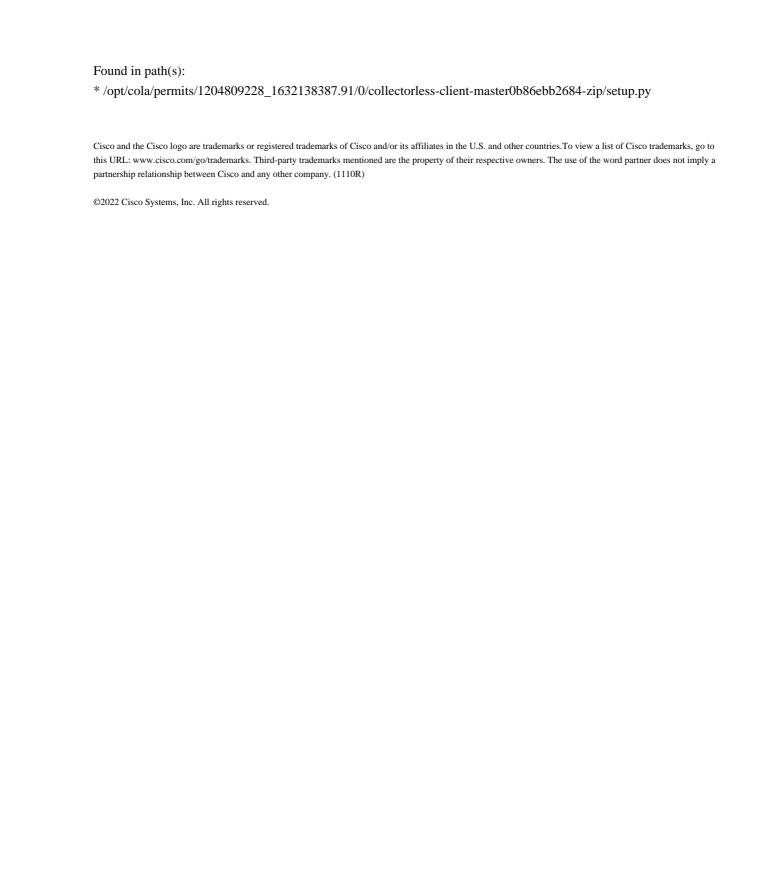